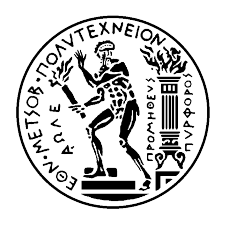

Εθνικό Μετσόβιο Πολυτεχνείο Σχολή Ηλεκτρολόγων Μηχανικών και Μηχανικών Υπολογιστών Τομέας Τεχνολογίας Πληροφορικής και Υπολογιστών **Αλγόριθμοι και Πολυπλοκότητα** Διδάσκοντες: Δημήτρης Φωτάκης, Δώρα Σουλίου **3η Σειρά Προγραμματιστικών Ασκήσεων - Ημ/νία Παράδoσης 1/3/2022**

## **Άσκηση 1: Δρομολόγια Τρένων**

Η πανδημία έχει οδηγήσει πολλές χώρες του κόσμου να λάβουν περιοριστικά μέτρα, με μια μάλλον αναπάντεχη συνέπεια (και) στα δρομολόγια τρένων. Λόγω των μέτρων, κάθε τρένο αναγκάζεται να προσπεράσει κάποιους σταθμούς κατά την διαδρομή του, χωρίς να κάνει στάση σε αυτούς. Συγκεκριμένα, ένα τρένο επιτρέπεται να κάνει στάση σε κάποιον σταθμό *s<sup>j</sup>* , μόνο αν η απόστασή του από κάποια προηγούμενη στάση του τρένου ανήκει σε ένα σύνολο επιτρεπτών αποστάσεων *{d*1*, . . . , d<sup>N</sup> }*. Υπάρχουν συνολικά 10<sup>9</sup> σταθμοί και η απόσταση μεταξύ κάθε ζεύγους διαδοχικών σταθμών είναι 1. Επομένως, ένα τρένο μπορεί να κάνει στάση σε κάποιον σταθμό *s<sup>j</sup>* , μόνο αν η απόστασή του από την αφετηρία μπορεί να εκφραστεί ως άθροισμα πολλαπλασίων των επιτρεπτών αποστάσεων *{d*1*, . . . , d<sup>N</sup> }*. Η Σιδηροδρομική Εταιρία έχει αντιληφθεί τις δυσκολίες μετακίνησης που προκαλούν οι περιορισμοί και έχει φροντίσει να υπάρχει τουλάχιστον μια απόσταση *d<sup>k</sup> ≤* 10<sup>4</sup> στο σύνολο των επιτρεπτών αποστάσεων, ώστε τα τρένα να μπορούν να κάνουν στάση σχετικά συχνά και να εξυπηρετούνται οι επιβάτες.

Εσείς σπουδάζετε στην πόλη με τον σταθμό 0 και θέλετε να ταξιδέψετε με το τρένο στην ιδιαίτερη πατρίδα σας για τις γιορτές. Επειδή γνωρίζετε ότι αυτό μπορεί να μην είναι εφικτό, έχετε αρχίσει να μελετάτε εναλλακτικές (πιθανόν με κάποιον συνδυασμό μέσων μεταφοράς). Για αυτόν τον λόγο, θέλετε να μπορείτε να απαντάτε ερωτήματα του τύπου "*Μπορώ να φτάσω με το τρένο στον σταθμό s<sup>j</sup> αν ξεκινήσω από τον σταθμό* 0*;*" Συνολικά χρειάζεται να απαντήσετε *Q* τέτοια ερωτήματα, οπότε προτιμάτε να αυτοματοποιήσετε την διαδικασία απάντησης, για να μην σπαταλάτε χρόνο.

Να γράψετε ένα πρόγραμμα που απαντά στα *Q* ερωτήματά σας, δοθέντων των *N* επιτρεπτών αποστάσεων για τις στάσεις. Μπορείτε να θεωρήσετε ότι η πρώτη στάση του τρένου θα είναι στον σταθμό 0, που είναι και η αφετηρία της διαδρομής σας.

**Δεδομένα Εισόδου:** Το πρόγραμμά σας θα διαβάζει από το standard input δύο θετικούς ακέραιους *N* και *Q*, που αντιστοιχούν στο πλήθος των επιτρεπτών αποστάσεων και στο πλήθος *Q* των ερωτημάτων που θέλετε να απαντήσετε. Στην επόμενη γραμμή θα υπάρχουν *N* θετικοί ακέραιοι αριθμοί *d*1*, . . . , d<sup>N</sup>* που αντιστοιχούν στις επιτρεπτές αποστάσεις μεταξύ δύο στάσεων. Θα ακολουθούν *Q* γραμμές. Στην *j*-οστή από αυτές, θα υπάρχει ένας θετικός ακέραιος *s<sup>j</sup>* που αντιστοιχεί στην απόσταση του σταθμού που σας ενδιαφέρει στην *j*-οστή ερώτηση από την αφετηρία.

**Δεδομένα Εξόδου:** Το πρόγραμμα πρέπει να τυπώνει στο standard output συνολικά *Q* γραμμές. Η *j*-οστή γραμμή πρέπει να περιέχει τη λέξη ''YES'', αν το τρένο επιτρέπεται να κάνει στάση στον σταθμό  $s_j,$  ή ''NO'', διαφορετικά $^1.$ 

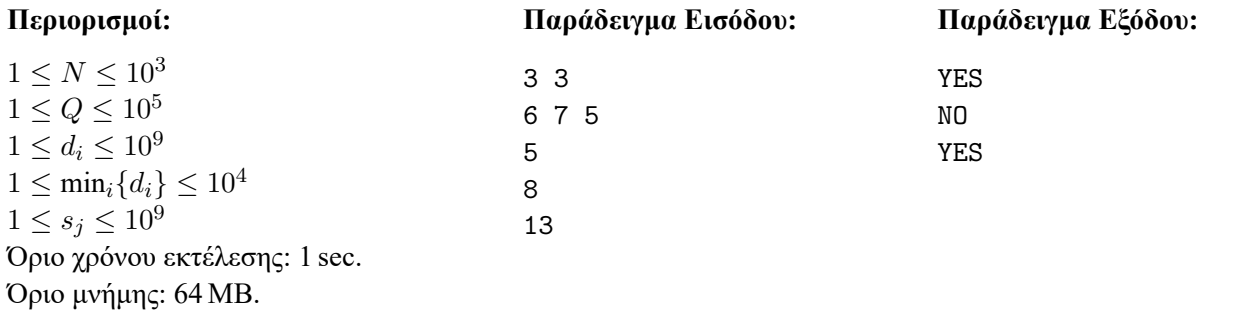

Στο 50% των αρχείων εισόδου, θα είναι max*i{di} ≤* 10<sup>4</sup> και max*j{sj} ≤* 10<sup>4</sup> .

<sup>1</sup> **Εξήγηση Παραδείγματος:** Υπάρχουν 3 επιτρεπτές αποστάσεις, *d*<sup>1</sup> = 5, *d*<sup>2</sup> = 6 και *d*<sup>3</sup> = 7, και 3 ερωτήματα, *s*<sup>1</sup> = 5, *s*<sup>2</sup> = 8 και *s*<sup>3</sup> = 13. Οι πρώτες 8 στάσεις του τρένου θα είναι οι 0*,* 5*,* 6*,* 7*,* 10(= 5 + 5)*,* 11(= 6 + 5)*,* 12(= 6 + 6)*,* 13(= 7 + 6). Οπότε η απάντηση στο πρώτο και το τρίτο ερώτημα είναι "YES", ενώ η απάντηση στο δεύτερο ερώτημα είναι "NO", αφού δεν επιτρέπεται η στάση στον σταθμό 8.

## **Άσκηση 2: Καλοκαιρινές Διακοπές**

Φέτος, στις καλοκαιρινές σας διακοπές, θα επισκεφθείτε με το αυτοκίνητο τη χώρα των Αλγορίθμων. Είστε πραγματικά ενθουσιασμένοι για αυτό! Είστε αποφασισμένοι να επισκεφθείτε όσο το δυνατόν περισσότερες πόλεις αυτής της αχανούς και αραιοκατοικημένης χώρας. Το μόνο που σας ανησυχεί είναι ο ανεφοδιασμός του αυτοκινήτου σας με καύσιμα. Το αυτοκίνητό σας έχει σχετικά μικρό ντεπόζιτο και βενζινάδικα υπάρχουν μόνο στις πόλεις. Επειδή οι αποστάσεις μεταξύ των πόλεων είναι μεγάλες, φοβάστε ότι μπορεί να μην είστε σε θέση να ταξιδέψετε σε κάποιες πόλεις. Για να δείτε αν θα τα καταφέρετε, χρειάζεται να υπολογίσετε διαδρομές που ελαχιστοποιούν τη μέγιστη απόσταση που θα χρειαστεί να διανύσετε χωρίς να υπάρχει δυνατότητα ανεφοδιασμού.

Ο φίλος σας από τους Μηχανολόγους προσπαθεί να υπολογίσει με ακρίβεια την αυτονομία του αυτοκινήτου σας. Εν τω μεταξύ, έχετε προμηθευτεί έναν λεπτομερή χάρτη της χώρας των Αλγορίθμων. Στον χάρτη υπάρχουν *N* πόλεις και *M* αμφίδρομες οδικές συνδέσεις. Κάθε οδική σύνδεση *e* συνδέει απευθείας τις δύο πόλεις *x*(*e*) και *y*(*e*) που βρίσκονται στα άκρα της και έχει μήκος *d*(*e*). Έχετε ακόμη σημειώσει *Q* ζευγάρια πόλεων μεταξύ των οποίων θέλετε να μετακινηθείτε. Για κάθε τέτοιο ζευγάρι πόλεων (*u, v*), θέλετε να υπολογίσετε μια διαδρομή που ελαχιστοποιεί τη μέγιστη απόσταση που θα χρειαστεί να διανύσετε χωρίς δυνατότητα ανεφοδιασμού<sup>2</sup>. Θα σημειώσετε αυτή την απόσταση και θα τη συγκρίνετε με την αυτονομία του αυτοκινήτου σας, ώστε να προγραμματίσετε το ταξίδι δας. Δεν σας πειράζει να ταξιδέψετε λίγο περισσότερο, άλλωστε θα βρίσκεστε σε διακοπές. Το σημαντικό είναι να μην ξεμείνετε από καύσιμα!

Θέλετε να γράψετε ένα πρόγραμμα που υπολογίζει αυτές τις διαδρομές (και τις αντίστοιχες αποστάσεις που θα διανύσετε χωρίς δυνατότητα ανεφοδιασμού) για όλα τα ζευγάρια πόλεων που έχετε σημειώσει.

**Δεδομένα Εισόδου:** Το πρόγραμμά σας θα διαβάζει από το standard input, δύο θετικούς ακέραιους *N* και *M* που αντιστοιχούν στο πλήθος των πόλεων και στο πλήθος των οδικών συνδέσεων. Οι πόλεις αριθμούνται από 1 μέχρι *N*. Σε κάθε μία από τις επόμενες *M* γραμμές, θα υπάρχουν τρεις θετικοί ακέραιοι *x*(*e*), *y*(*e*) και *d*(*e*) που δηλώνουν ότι υπάρχει απευθείας οδική σύνδεση μεταξύ των πόλεων *x*(*e*) και *y*(*e*) με μήκος *d*(*e*). Το οδικό δίκτυο που αποτυπώνεται στον χάρτη είναι μη κατευθυνόμενο, συνεκτικό και δεν περιέχει ανακυκλώσεις ή πολλαπλές οδικές συνδέσεις μεταξύ των ίδιων πόλεων. Στην γραμμή *M* + 2, θα υπάρχει ένας θετικός ακέραιος *Q* που αντιστοιχεί στο πλήθος των ζευγαριών πόλεων μεταξύ των οποίων θέλετε να μετακινηθείτε. Σε κάθε μία από τις επόμενες *Q* γραμμές, θα υπάρχουν δύο θετικοί ακέραιοι *u* και *v*, που δηλώνουν ένα συγκεκριμένο ζευγάρι πόλεων.

**Δεδομένα Εξόδου:** Το πρόγραμμα σας πρέπει να τυπώνει στο standard output *Q* φυσικούς αριθμούς, σε μια διαφορετική γραμμή τον καθένα. Αν το *i*-οστό ζευγάρι πόλεων μεταξύ των οποίων θέλετε να ταξιδέψετε είναι το (*u, v*), στην *i*-οστή γραμμή της εξόδου πρέπει να τυπωθεί το μήκος της μακρύτερης οδικής σύνδεσης στο *v − u* μονοπάτι που ελαχιστοποιεί την απόσταση που χρειάζεται να διανύσετε χωρίς να υπάρχει δυνατότητα ανεφοδιασμού.

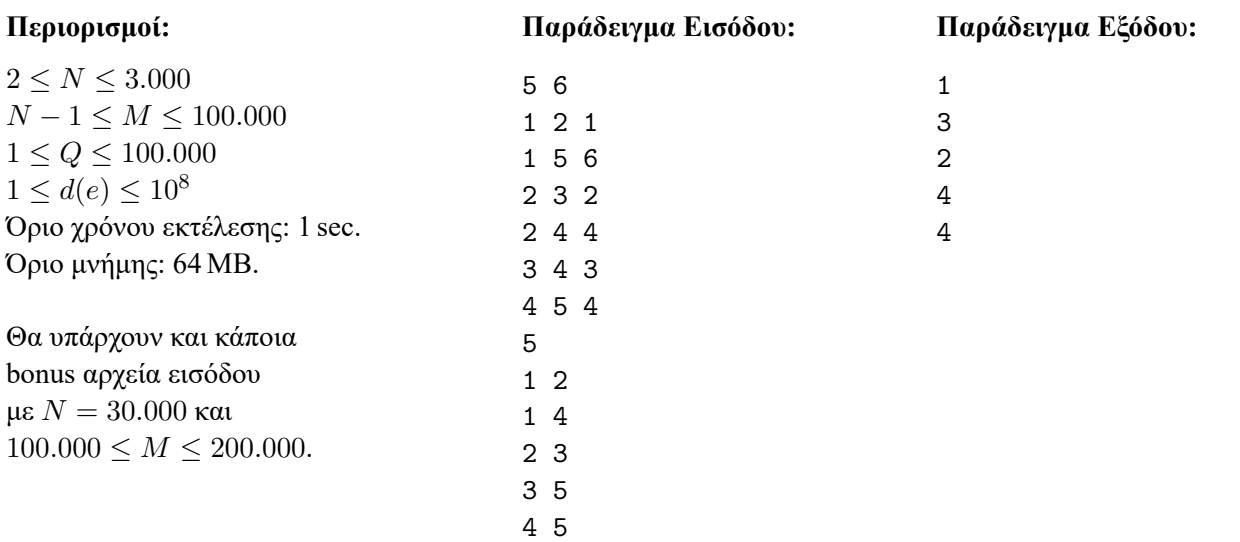

 $^2$ Αξιολογείτε δηλαδή κάθε $u-v$ μονοπάτι $p$ με βάση το bottleneck κόστος του  $b(p)=\max_{e\in p}\{d(e)\}.$  Για κάθε ζευγάρι πόλεων  $(u,v),$ πρέπει λοιπόν να υπολογίσετε ένα *u − v* μονοπάτι *p ∗ uv* με ελάχιστο bottleneck κόστος *b*(*p ∗ uv*).